## Cheatography

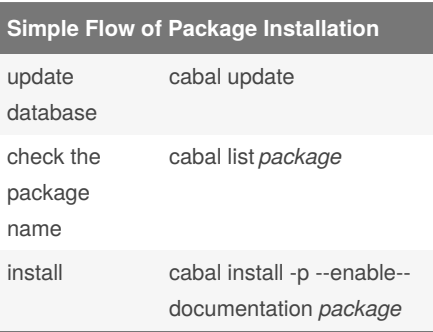

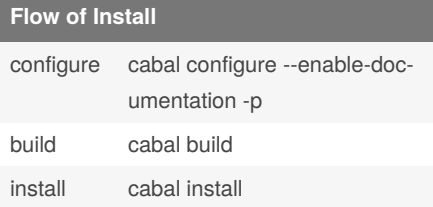

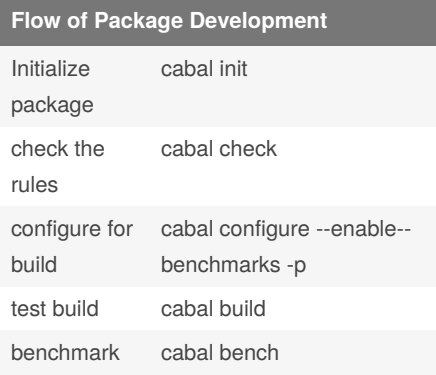

## Cabal Cheat Sheet

by [nash](http://www.cheatography.com/nash/) via [cheatography.com/2497/cs/708/](http://www.cheatography.com/nash/cheat-sheets/cabal)

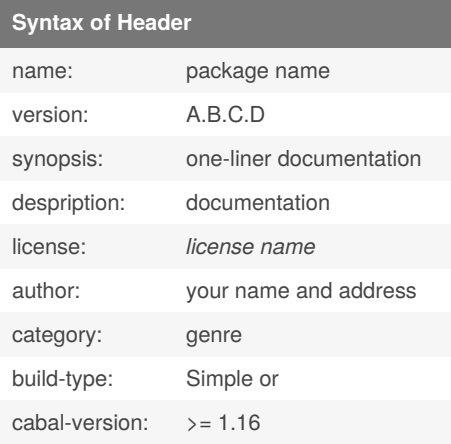

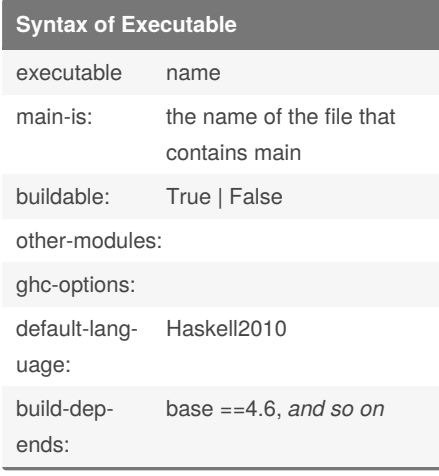

By **nash**

[cheatography.com/nash/](http://www.cheatography.com/nash/)

Not published yet. Last updated 13th May, 2016. Page 1 of 1.

Sponsored by **ApolloPad.com** Everyone has a novel in them. Finish Yours! <https://apollopad.com>